[Exceptions](#page-3-0)

[Debuger](#page-29-0)

[Conclusion](#page-39-0)

Information, Calcul, Communication (partie programmation) : Gestion des erreurs

Jean-Cédric Chappelier

Laboratoire d'Intelligence Artificielle Faculté I&C

©EPFL 2021 Jean-Cédric Chappelier & Jamila Sam

Information, Calcul, Communication (partie programmation) – Gestion des erreurs – 1 / 40

#### [Exceptions](#page-3-0)

#### [Debuger](#page-29-0)

[Conclusion](#page-39-0)

©EPFL 2021 Jean-Cédric Chappelier **A** Jamila Sam<br>**LPP** 

<span id="page-1-0"></span>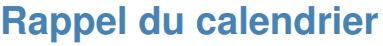

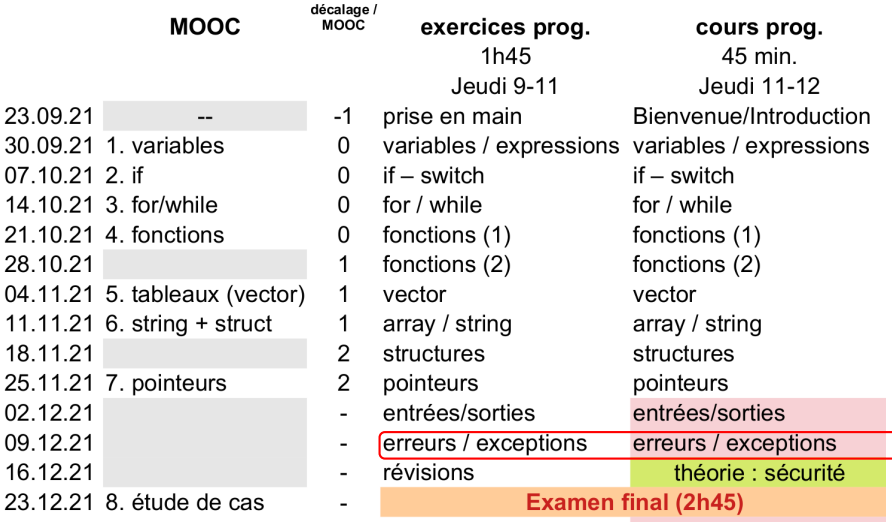

(ne sont pas sur le MOOC)

Information, Calcul, Communication (partie programmation) – Gestion des erreurs – 2 / 40

[Exceptions](#page-3-0) [Debuger](#page-29-0) [Conclusion](#page-39-0)

# **Objectifs du cours d'aujourd'hui**

Apprendre à gérer les erreurs dans vos programmes :

▶ à anticiper les erreurs des utilisateurs de votre programme, voire d'autres programmeurs utilisant vos fonctions. utilisation des « exceptions »

## ▶ **[optionnel, mais pratique pour vous !]**

à trouver et corriger vos propres erreurs ☞ utilisation d'un dévermineur

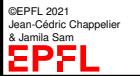

### **[Objectifs](#page-1-0)** [Exceptions](#page-3-0) [Debuger](#page-29-0)

[Conclusion](#page-39-0)

## <span id="page-3-0"></span>**Gestion des erreurs**

Les **exceptions** permettent d'anticiper les erreurs qui pourront potentiellement se produire lors de l'utilisation d'une portion de code.

Exemple : on veut écrire une fonction qui calcule l'inverse d'un nombre réel quand c'est possible :

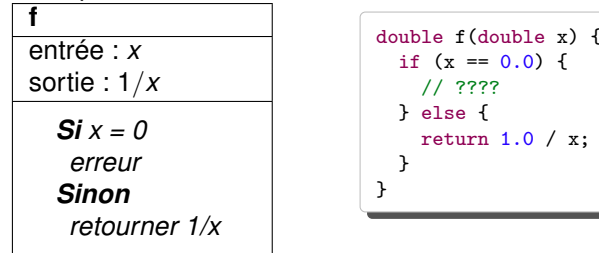

☞ Que faire **concrètement** en cas d'erreur ?

```
Objectifs
Exceptions
Debuger
           Gestion des erreurs (2)
```

```
➀ retourner une valeur choisie à l'avance :
```

```
double f(double x) {
  if (x := 0.0) return 1.0 / x;
  else return numeric_limits<double>::max();
}
```
### Mais cela

- 1. **n'indique pas** à l'utilisateur potentiel qu'il a fait une erreur
- 2. retourne de toutes façons un **résultat inexact** ...
- 3. suppose une **convention arbitraire** (la valeur à retourner en cas d'erreur)

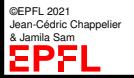

[Conclusion](#page-39-0)

### **[Objectifs](#page-1-0)** [Exceptions](#page-3-0)

### [Debuger](#page-29-0) [Conclusion](#page-39-0)

**Gestion des erreurs (3)**

➁ afficher un message d'erreur mais que retourner effectivement en cas d'erreur ?... on retombe en partie sur le cas précédent

```
double f(double x) {
  if (x := 0.0) return 1.0 / x;
  else {
    cerr << "Erreur d'utilisation de la fonction f :"
         << "division par 0"
         << endl;
    return numeric_limits<double>::max();
  }
}
```
De plus, cela est **très mauvais** car produit de gros effets de bord : modifie cerr alors que ce n'est pas du tout dans le rôle de f

Pensez par exemple au cas où l'on veut utiliser f dans un programme avec une interface graphique...

On ne veut alors plus utiliser cerr (mais plutôt ouvrir une fenêtre d'alerte par exemple).

©EPFL 2021 Jean-Cédric Chappelier & Jamila Sam

```
Objectifs
Exceptions
Debuger
```
[Conclusion](#page-39-0)

# **Gestion des erreurs (4)**

```
retourner un code d'erreur :
int f(double x, double& resultat) {
  if (x := 0.0) {
      resultat = 1.0 / x;
      return PAS D_ERREUR:
  }
  else return ERREUR_DIV_ZERO;
}
                                             constantes définies
                                             plus haut dans le
                                             programme
```
Cette solution est déjà **beaucoup mieux** car elle laisse à la fonction qui appelle f le soin de décider quoi faire en cas d'erreur.

Cela présente néanmoins l'inconvénient d'être assez lourd à gérer :

```
▶ écriture peu intuitive :
   if (f(x,y) == PAS_D_ERREUR) ...
  au lieu de
  y=f(x);
```
▶ encore pire en cas d'appel d'appel.... ...d'appel de fonction.

Information, Calcul, Communication (partie programmation) – Gestion des erreurs  $-7/40$ 

©EPFL 2021 Jean-Cédric Chappelier & Jamila Sam

#### **[Objectifs](#page-1-0)** [Exceptions](#page-3-0)

[Debuger](#page-29-0) [Conclusion](#page-39-0)

©EPFL 2021 **dric Chappelier** & Jamila Sam

## **Exceptions**

Il existe une solution permettant de généraliser et d'assouplir cette dernière solution : déclencher une **exception**

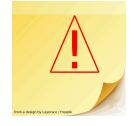

mécanisme permettant de prévoir une erreur à un endroit et de **la gérer à un autre endroit**

Principes :

- ▶ lorsque qu'une erreur a été détectée à un endroit, on la signale en « lancant » un objet contenant toutes les informations que l'on souhaite transmettre sur l'erreur (« lancer » = créer un objet disponible pour le reste du programme)
- ▶ à l'endroit où l'on souhaite gérer l'erreur (au moins partiellement), on peut « attraper » l'objet « lancé » (« attraper » = utiliser)
- ▶ si un objet « lancé » n'est pas attrapé du tout, cela provoque l'arrêt du programme : toute erreur non gérée provoque l'arrêt.

Un tel mécanisme s'appelle une exception.

**[Objectifs](#page-1-0)** [Exceptions](#page-3-0)

[Conclusion](#page-39-0)

## [Debuger](#page-29-0) **Exceptions (2)**

Avantages de la gestion des exceptions par rapport aux codes d'erreurs retournés par des fonctions :

- ▶ écriture plus facile, plus intuitive et plus lisible
- ▶ la propagation de l'exceptions aux niveaux supérieurs d'appel (fonction appelant une fonction appelant ...) est fait **automatiquement**

plus besoin de gérer obligatoirement l'erreur au niveau de la fonction appelante

▶ une erreur peut donc se produire à n'importe quel niveau d'appel, elle sera toujours reportée par le mécanisme de gestion des exceptions

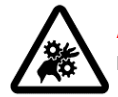

**Attention !** Si une erreur peut être gérée localement, le faire et **ne pas** utiliser le mécanisme des exceptions.

©EPFL 2021 Jean-Cédric Chappelier & Jamila Sam

### **[Objectifs](#page-1-0)** [Exceptions](#page-3-0) [Debuger](#page-29-0)

[Conclusion](#page-39-0)

# **Syntaxe de la gestion des exceptions**

On cherche à remplir 3 tâches élémentaires :

- 1. signaler une erreur
- 2. marquer les endroits réceptifs aux erreurs
- 3. leur associer (à chaque endroit réceptif aux erreurs) un moyen de gérer leurs erreurs

On a donc 3 mots du langage C++ dédiés à la gestion des exceptions : throw indique l'erreur (c.-à-d. « lance » l'exception) try indique un bloc réceptif aux erreurs catch gère les erreurs associées (c.-à-d. les « attrape »)

Notez bien que :

- $\triangleright$  l'indication des erreurs (throw) et leur gestion (try+catch) sont à des endroits bien séparés dans le code ;
- $\triangleright$  chaque bloc try possède son/ses catch associé(s);
- un catch est toujours lié à un (et un seul) try.

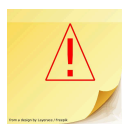

©EPFL 2021 Jean-Cédric Chappelier & Jamila Sam

### **[Objectifs](#page-1-0)** [Exceptions](#page-3-0) [Debuger](#page-29-0) [Conclusion](#page-39-0)

©EPFL 2021 Jean-Cédric Chappelier & Jamila Sam<br>**LEPP** 

## throw

throw est l'instruction qui **signale l'erreur** au reste du programme.

Syntaxe: throw expression;

l'expression peut être de tout type : c'est le résultat de son évaluation qui est « lancé » au reste du programme pour être « attrapé »

Exemples :

```
throw 21; // "lance" un entier
throw "quelle erreur !"s; // "lance" une string
struct Erreur {
    int code;
    string message;
};
...
Erreur faute({ PAS_D_ERREUR, "pas d'erreur"s });
...
faute = \{ DIV_ZERO, "Division par 0"s \};throw faute;
```
#### **[Objectifs](#page-1-0)** [Exceptions](#page-3-0)

[Debuger](#page-29-0) [Conclusion](#page-39-0)

©EPFL 2021 Jean-Cédric Chappelier & Jamila Sam

# throw **(2)**

throw, en « lançant » une exception, interrompt le cours normal d'exécution et :

- $\triangleright$  saute au bloc catch du bloc try directement supérieur (dans la pile des appels), si il existe ;
- ▶ quitte le programme (« abort ») si l'exécution courante n'était pas dans au moins un bloc try.

Exemple :

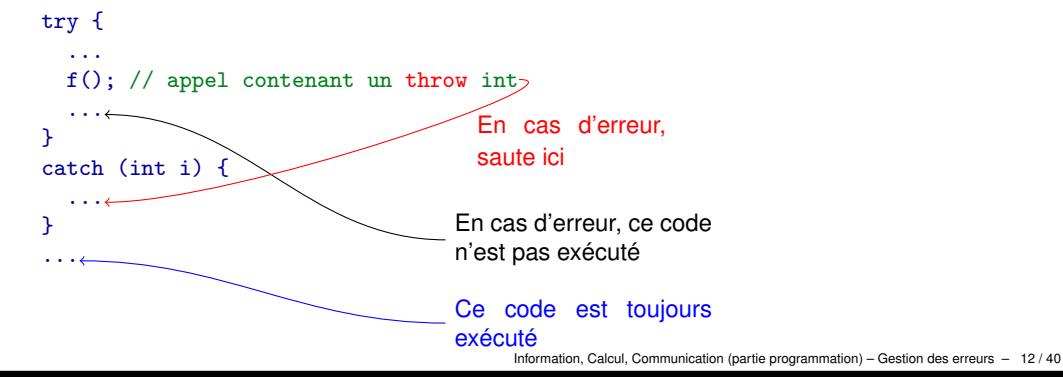

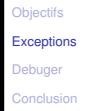

try

try (*lit.* « essaye ») introduit un **bloc réceptif aux exceptions** lancées par des instructions, ou des fonctions appelées à l'intérieur de ce bloc (ou même des fonctions appelées par des fonctions appelées par des fonctions... ... ... à l'intérieur de ce bloc)

Exemple :

```
try {
 ...
 y = f(x); // f pouvant lancer une exception
 ...
}
```
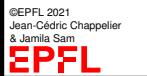

### **[Objectifs](#page-1-0)** [Exceptions](#page-3-0) [Debuger](#page-29-0)

## catch

[Conclusion](#page-39-0)

catch est le mot-clé introduisant un **bloc dédié à la gestion** d'une ou plusieurs **exceptions**.

Tout bloc try doit toujours être suivi d'au moins un bloc catch gérant les exceptions pouvant être lancées dans ce bloc try.

Si une exception est lancée mais n'est pas interceptée par le catch correspondant, le programme s'arrête (« Aborted »).

Syntaxe :

```
catch (type nom) {
  ...
}
```
intercepte toutes les exceptions de type  $_{\text{type}}$  lancées depuis le bloc  $_{\text{try}}$  directement précédent

©EPFL 2021 Jean-Cédric Chappelier & Jamila Sam

(Note : un bloc catch ne peut venir qu'après un bloc try ou les autres blocs catch d'un bloc try)

```
Exemple d'utilisation de catch
 try {
  ...
   z = f(...); // f() peut lancer des exceptions de type string ou int
  ...
 }
 // attrape les exceptions lancées de type string
 catch(string const& erreur) {
   cerr << "Erreur : " << erreur << endl;
 }
 // attrape les exceptions lancées de type int
 catch(int erreur) {
  cerr << "Avertissement : je n'aurais pas du avoir"
       << " la valeur "
       << erreur
       << endl;
```
©EPFL 2021 Jean-Cédric Chappelier & Jamila Sam

}

**[Objectifs](#page-1-0)** [Exceptions](#page-3-0) [Debuger](#page-29-0) [Conclusion](#page-39-0) **[Objectifs](#page-1-0)** [Exceptions](#page-3-0) [Debuger](#page-29-0) [Conclusion](#page-39-0)

## catch **(flot d'exécution 1/3)**

Un bloc catch n'est exécuté **que** si une exception de type correspondant a été lancée depuis le bloc try correspondant.

Sinon le bloc catch est simplement ignoré.

Si un bloc catch est exécuté, le déroulement continue ensuite normalement **après** ce bloc catch (ou après le dernier des blocs catch du même bloc try, lorsqu'il y en a plusieurs).

**En aucun cas** l'exécution ne reprend après le throw !

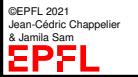

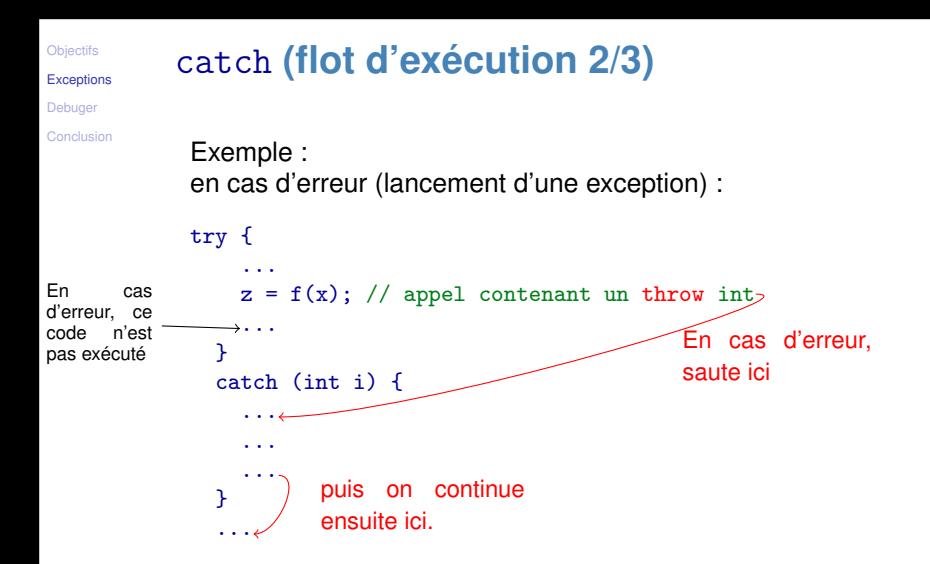

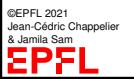

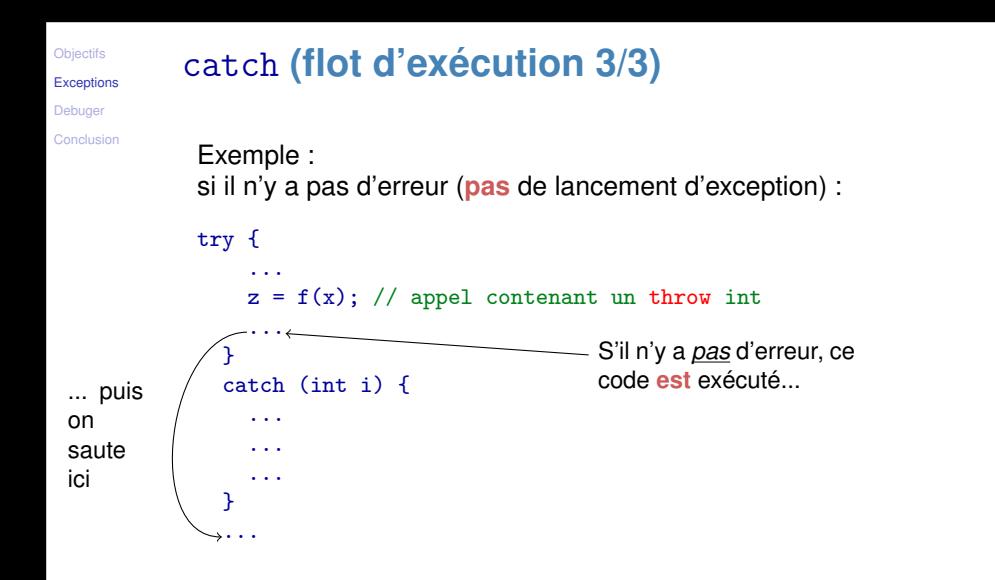

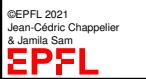

**[Objectifs](#page-1-0)** [Exceptions](#page-3-0)

```
Debuger
```
[Conclusion](#page-39-0)

```
Exemple (1/3)
  #include <iostream>
  #include "mesures.h"
  // etc.
  using namespace std;
```

```
void plot_temp_inverse(Mesures const&);
double inverse(double);
```

```
int main() {
  Mesures temperatures;
  acquerir_temp(temperatures);
  plot_temp_inverse(temperatures);
 return 0;
}
```

```
void plot_temp_inverse(Mesures const& temp) {
  for (double t : temp) {
    plot(inverse(t));
  }
}
```
©EPFL 2021 Jean-Cédric Chappelier **A** Jamila Sam

```
double inverse(double x) {
 return 1.0/x;
}
```
#### [Exceptions](#page-3-0)

```
Debuger
Conclusion
```
# **Exemple (2/3)**

...

```
using namespace std;
constexpr int DIVZERO(33);
void plot_temp_inverse(Mesures const&);
double inverse(double);
...
double inverse(double x) {
 if (x == 0.0) throw DIVZERO;
 return 1.0/x;
}
```
©EPFL 2021 Jean-Cédric Chappelier & Jamila Sam<br>**DDD** 

#### [Exceptions](#page-3-0)

```
Debuger
```
[Conclusion](#page-39-0)

©EPFL 2021 Jean-Cédric Chappelier **& Jamila Sam<br><del>D</del>DD** 

# **Exemple (3/3)**

```
...
int main() {
  Mesures temperatures;
  acquerir_temp(temperatures);
  try {
    plot_temp_inverse(temperatures);
  }
  catch (int i) {
    if (i == DIVZERO) {
      cerr << "Courbe des températures erronée" <<endl;
      /* on fait quelque chose, par exemple refaire
       * les mesures, mais à ce stade le programme
       * n'est pas encore stoppé.
       */
    }
  }
 return 0;
}
...
```
### **[Objectifs](#page-1-0)** [Exceptions](#page-3-0)

[Debuger](#page-29-0) [Conclusion](#page-39-0)

## catch **(Remarques)**

## **Notes :**

- $\triangleright$  « catch(...) » permet d'intercepter n'importe quel type d'exceptions mais, dans le cas où il y a plusieurs catch associés à un même try, « catch(...) » doit être le dernier.
- ▶ comme pour les fonctions, on préfèrera passer les exceptions de type complexe par *références constantes* :

catch (Erreur const& e)

©EPFL 2021 Jean-Cédric Chappelier & Jamila Sam

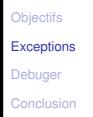

©EPFL 2021 Jean-Cédric Chappelier & Jamila Sam

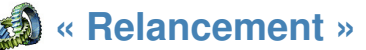

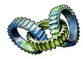

Une exception peut être **partiellement traitée** par un bloc catch et attendre un traitement plus complet ultérieur (c'est-à-dire à un niveau supérieur).

Il suffit pour cela de **« relancer » l'exception** au niveau du bloc n'effectuant que le traitement partiel.

(Il faudra bien sûr pour cela que l'appel à ce bloc catch soit lui-même dans un autre bloc try à un niveau supérieur).

Pour « relancer » une exception, il suffit simplement d'écrire throw (tout seul, c.-à-d. sans argument).

### Exemple :

```
catch (int erreur) {
 // traitement partiel :
 cerr << "Hmm... pour l'instant je ne sais pas trop "
       << "quoi faire" << endl
       << "avec l'erreur " << erreur << endl;
 // relance l'exception reçue :
 throw;
}
```

```
©EPFL 2021
Jean-Cédric Chappelier
                   Exemple, avec traitement partiel
              int main() {
                try {
                  plot_temp_inverse(temperatures);
                 }
                catch (int i) {
                  if (i == DIVZERO) {
                    cerr << "Courbe des températures erronée" <<endl;
                    // effectue ici un traitement de plus haut niveau
                    ...
                   }
               ...
              void plot_temp_inverse(Mesures const& t) {
                for (size t i(0); i \leq t.size(); ++i) {
                  try {
                    plot(inverse(t[i]));
                   }
                  catch (int i) {
                    /* Traiter partiellement le problème et relancer l'exception.
                     * Cette partie du programme peut par exemple signaler
                     * l'indice de la valeur erronée.
                      */
                    cerr << "Problème avec la températeur d'indice " << i << endl;
                    throw;
                   }
```
**[Objectifs](#page-1-0)** [Exceptions](#page-3-0) [Debuger](#page-29-0) [Conclusion](#page-39-0)

& Jamila Sam

} }

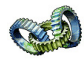

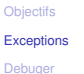

# **Exemple complet avec reprise (1/3)**

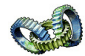

[Conclusion](#page-39-0)

```
...
using namespace std;
```

```
const int DIVZERO(33);
```

```
void plot_temp_inverse(Mesures const&);
double inverse(double);
```

```
int main()
{
  Mesures temperatures;
  constexpr unsigned int MAX_ESSAIS(2);
  unsigned int nb_essais(0);
  bool restart(false);
```

```
do {
  ++nb_essais; restart=false;
```

```
acquerir_temp(temperatures);
try {
  plot_temp_inverse(temperatures);
}
```

```
©EPFL 2021
Jean-Cédric Chappelier
& Jamila Sam
825
```
# **Exemple complet avec reprise (2/3)**

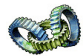

```
Exceptions
Debuger
Conclusion
```
©EPFL 2021 Jean-Cédric Chappelier & Jamila Sam

**[Objectifs](#page-1-0)** 

```
catch (int i) {
      if (i == DIVZERO) {
        if (nb_essais < MAX_ESSAIS) {
          cout << "Il faut re-saisir les valeurs" << endl;
          restart = true;
        } else {
          cout << "Il y a déjà eu au moins " << MAX_ESSAIS
               << " essais." << endl;
          cout << " -> abandon" << endl;
        }
      } else {
        cout << "Ne sais pas quoi faire -> abandon" << endl;
      }
    }
  } while (restart);
  return 0;
}
void plot_temp_inverse(Mesures const& t)
{
  for (size_t i(0); i < t.size(); ++i) {
```
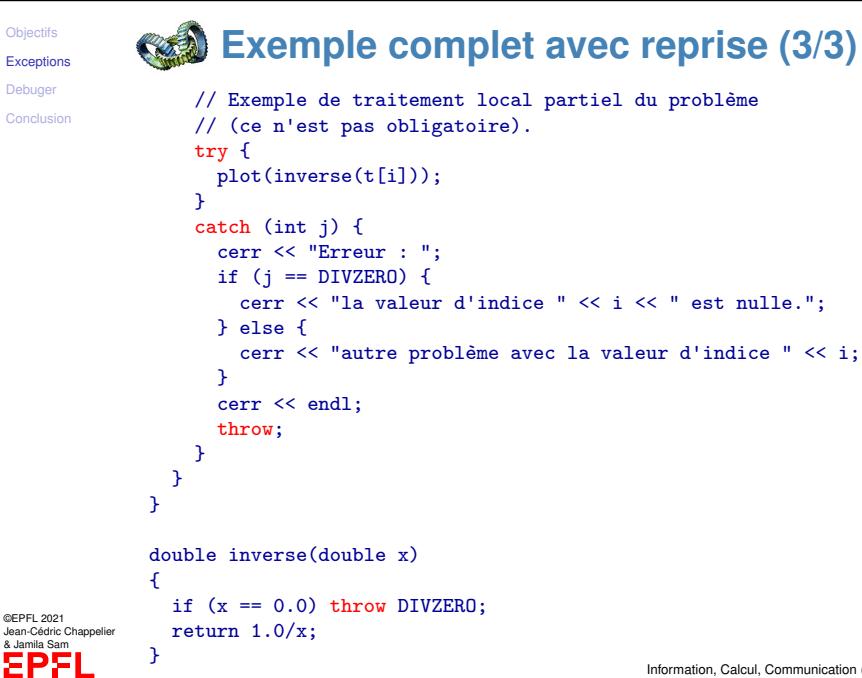

[Debuger](#page-29-0)

©EPFL 2021

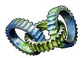

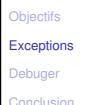

# **Exception lancée par new**

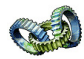

new (allocation dynamique de pointeur), retourne une exception de type bad\_alloc (défini dans la bibliothèque « new ») si l'allocation dynamique ne se passe pas correctement.

Il est donc conseillé d'écrire par exemple :

```
#include <new>
```

```
try {
  ...
  ptr = new \dots;...
}
catch (std::bad_alloc const& e) {
   cerr << "Erreur : plus assez de mémoire !" << endl;
   exit 1;
}
```
©EPFL 2021 Jean-Cédric Chappelier & Jamila Sam

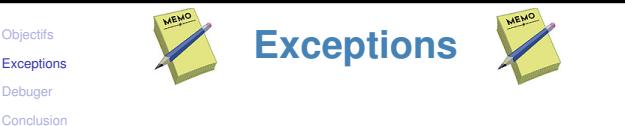

throw expression; lance l'exception définie par l'expression

try { ... } introduit un bloc sensible aux exceptions

catch  $(type~nom) \{ \ldots \}$  bloc de gestion de l'exception

Tout bloc try doit toujours être suivit d'un bloc catch gérant les exceptions pouvant être lancées dans ce bloc try.

Si une exception est lancée mais n'est pas interceptée par le catch correspondant, le programme s'arrête (« Aborted »).

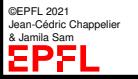

**[Objectifs](#page-1-0)** [Exceptions](#page-3-0) **[Debuger](#page-29-0)** 

[Conclusion](#page-39-0)

## <span id="page-29-0"></span>**Erreurs en programmation**

Il existe plusieurs types d'erreurs :

➀ erreurs de syntaxe : le programme est mal écrit et le compilateur ne comprend pas ce qui est écrit.

Erreurs relativement faciles à trouver : le compilateur signale le problème, indiquant souvent l'endroit de l'erreur.

➁ erreurs d'implémentation : la syntaxe du programme est correcte (il compile), mais ce que fait le programme est erroné

(par exemple une division par zéro se produit, ou une variable n'a pas été initialisée correctement).

Ces erreurs ne se détectent qu'à l'exécution du programme, soit par un arrêt prématuré (p.ex. cas de la division par zéro), soit par des résultats erronés (p.ex. cas de la mauvaise initialisation).

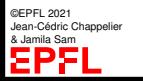

**[Objectifs](#page-1-0)** [Exceptions](#page-3-0) **[Debuger](#page-29-0)** 

[Conclusion](#page-39-0)

# **Erreurs en programmation**

Il existe plusieurs types d'erreurs :

➂ erreurs d'algorithme : l'algorithme implémenté ne fait pas ce que l'on croit (ce qu'il devrait).

Assez proche du cas précédent, mais ici, c'est plus la méthode globale qui est erronée, plutôt qu'une étourderie ou un manque de précision dans une des étapes du codage de l'algorithme.

Il existe pour ce type d'erreurs des tests formels permettant de trouver les erreurs. Mais ce genre de techniques est trop complexe pour être abordé dans ce cours.

➃ erreurs de conception : ici c'est carrément l'approche du problème qui est erronée, souvent en raison d'hypothèses trop fortes ou non explicitées. Elles relèvent du domaine de l'ingénierie informatique (le « génie logiciel »), et ne seront pas traitées dans ce cours.

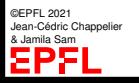

**[Objectifs](#page-1-0)** [Exceptions](#page-3-0) **[Debuger](#page-29-0)** [Conclusion](#page-39-0)

# **Erreurs en programmation**

Il existe plusieurs types d'erreurs :

- ➀ erreurs de syntaxe
- ➁ erreurs d'implémentation
- ➂ erreurs d'algorithme
- ➃ erreurs de conception

Nous nous intéressons ici aux erreurs d'implémentation (➁) et d'algorithme (➂), mais d'un point de vue pratique :

c'est-à-dire mise en œuvre de **procédures de déverminage**.

On s'intéresse donc à trouver vos erreurs **lors de l'exécution**.

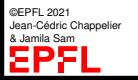

### **[Objectifs](#page-1-0)** [Exceptions](#page-3-0) [Debuger](#page-29-0) [Conclusion](#page-39-0)

## **Dévermineur**

L'utilisation d'un « dévermineur » (« debugger » en anglais) permet d'ausculter en détail l'exécution d'un programme, et en particulier

- ▶ localiser les erreurs
- ▶ exécuter un programme pas à pas
- ▶ suivre la valeur de certaines variables

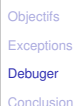

## **gdb**

➀ Pour pouvoir déboguer un programme, il faut le **compiler avec l'option** -g Cela indique au compilateur de rajouter des informations supplémentaires dans le programme, utiles au dévermineur.

```
c++ -g -o monprogramme monprogramme.cc
```
➁ Ensuite il faut lancer le **dévermineur**.

Très souvent, celui-ci est intégré dans une interface graphique. Par exemple, nous pouvons utiliser le dévermineur gdb au travers de son intégration dans Geany, ou utiliser gdbgui, ou autre :

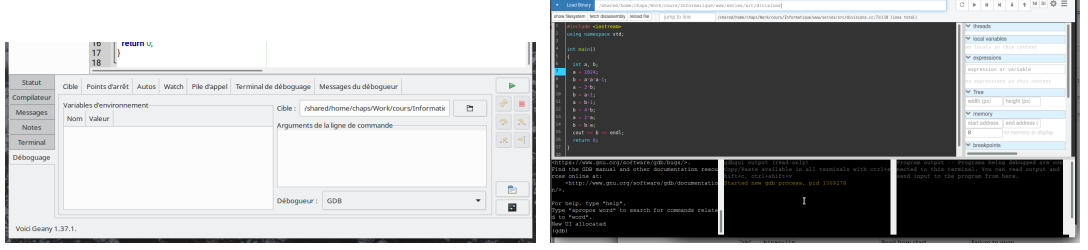

**[Objectifs](#page-1-0)** [Exceptions](#page-3-0) [Debuger](#page-29-0)

[Conclusion](#page-39-0)

## **gdb : run**

➂ Il faut ensuite exécuter le programme à corriger/étudier.

Cela se fait à l'aide d'un bouton, ou de la commande run dans gdb :

### run ou run arguments

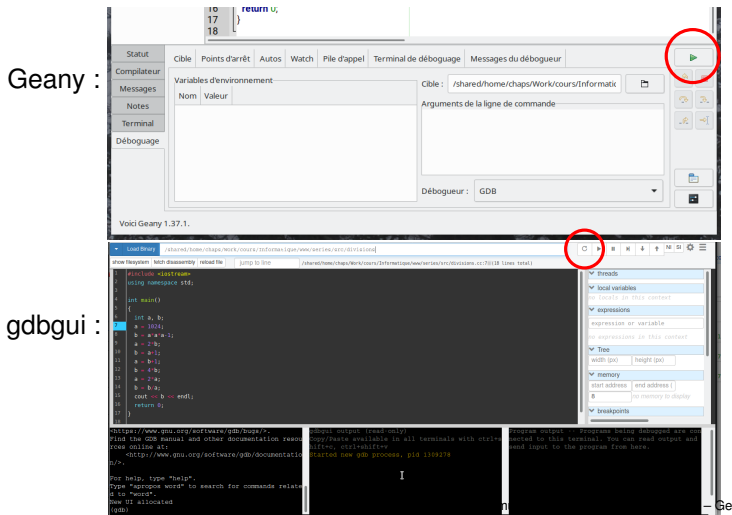

©EPFL 2021 Jean-Cédric Chappelier & Jamila Sam ΞF

**gdb : breakpoints**

[Exceptions](#page-3-0)

#### [Debuger](#page-29-0)

[Conclusion](#page-39-0)

➃ On peut décider de suspendre l'exécution du programme à des endroits précis en y plaçant des breakpoints (points d'arrêt)

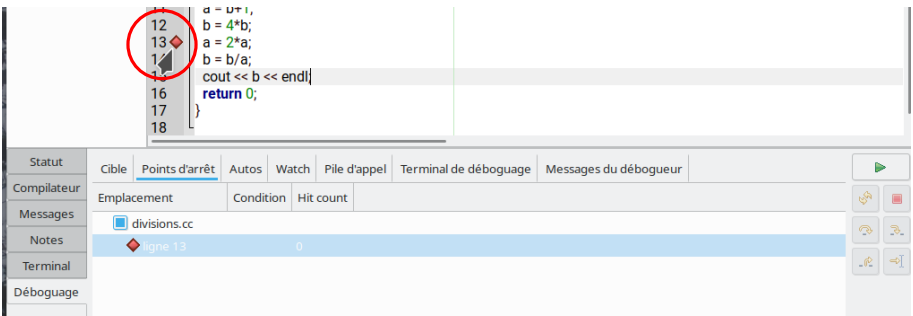

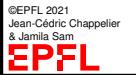

[Exceptions](#page-3-0)

#### **[Debuger](#page-29-0)**

[Conclusion](#page-39-0)

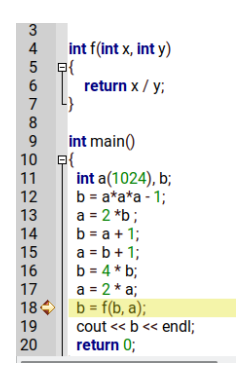

**gdb : breakpoints**

- ➄ Une fois le programme stoppé à un point d'arrêt, on peut continuer à l'exécuter
	- ▶ soit *pas à pas* au **même niveau** que le point d'arrêt (« *step over* » ; commande gdb next) : exécute les pas de programme sans « descendre » dans les fonctions appelées ;
	- soit *pas élémentaire à pas élémentaire* (« *step into* »; commande gdb step) : exécute les pas élémentaires de programme et donc **entre dans les fonctions appelées**;
	- soit *en continu* jusqu'au prochain point d'arrêt (commande gdb cont).

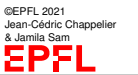

### **[Objectifs](#page-1-0)** [Exceptions](#page-3-0) **[Debuger](#page-29-0)**

# **gdb : print & display**

[Conclusion](#page-39-0)

- ➅ On peut regarder le contenu d'une variable
	- $\triangleright$  soit en mettant la souris dessus

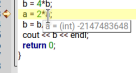

▶ soit à l'aide de la commande gdb print qui affiche la valeur de la variable à ce moment là

```
(qdb) print x
\frac{1}{2} = 12
(\mathsf{qdb})
```
▶ soit à l'aide de la commande display.

La valeur de la variable est alors affichée à chaque pas de programme.

```
(qdb) display x
(qdb) next
1: x = 12
```
Pour plus de détails sur l'utilisation pratique des débogueurs, voir l'exercice correspondant dans la série d'exercices.

©EPFL 2021 Jean-Cédric Chappelier & Jamila Sam

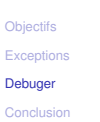

©EPFL 2021 Jean-Cédric Chappelier & Jamila Sam

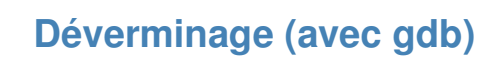

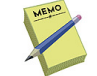

Pour utiliser un programme de déverminage, compiler avec l'option  $-g$ c++ -g -o monprogramme monprogramme.cc

```
Lancer le dévermineur : gdb monprogramme ; puis : layout src (dans gdb)
```
Démarrer mon programme dans gdb : run ou run arguments

Suspendre l'exécution du programme à des endroits précis : breakpoints : break line

break function

Exécuter pas à pas : next ou step

Regarder le contenu d'une variable :

- $\triangleright$  soit print nom\_variable
- ▶ soit display nom\_variable

La valeur de la variable est alors affichée à chaque pas de programme.

### **[Objectifs](#page-1-0)** [Exceptions](#page-3-0) [Debuger](#page-29-0) [Conclusion](#page-39-0)

# <span id="page-39-0"></span>**Ce que j'ai appris aujourd'hui**

▶ à gérer les erreurs pouvant se produire lors de l'exécution (par l'utilisation du mécanisme d'**exception**)

■ je peux maintenant rendre mon code plus robuste

▶ **[optionnel, mais bien pratique !]**

à utiliser un **programme de déverminage**

■ je peux maintenant plus facilement corriger mes erreurs

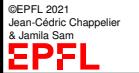